**\* English below**

အောက်ဖော်ပြပါ **QR Code** ကို **Scan** ဖတ်ပါ။ (သို့မဟုတ်) **BibToGo App**  ၏ **''search our catalog/My Account''** မှတစ်ဆင့် လုပ်ဆောင်နိုင်ပါသည်။ ို

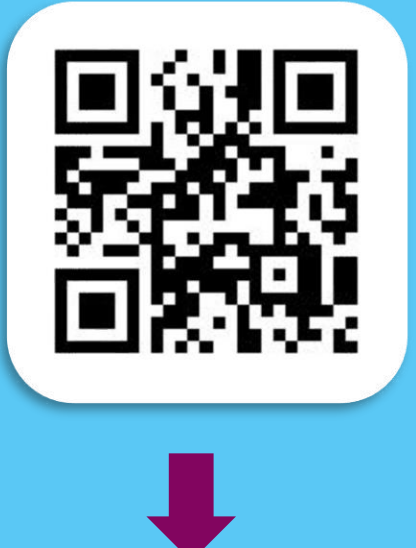

**(သမ ုို့ဟတု )်အ ောက်ပါ Link က ုClick န ပ်ပါ။ https://yangon.bibliothek.goethe.de** 

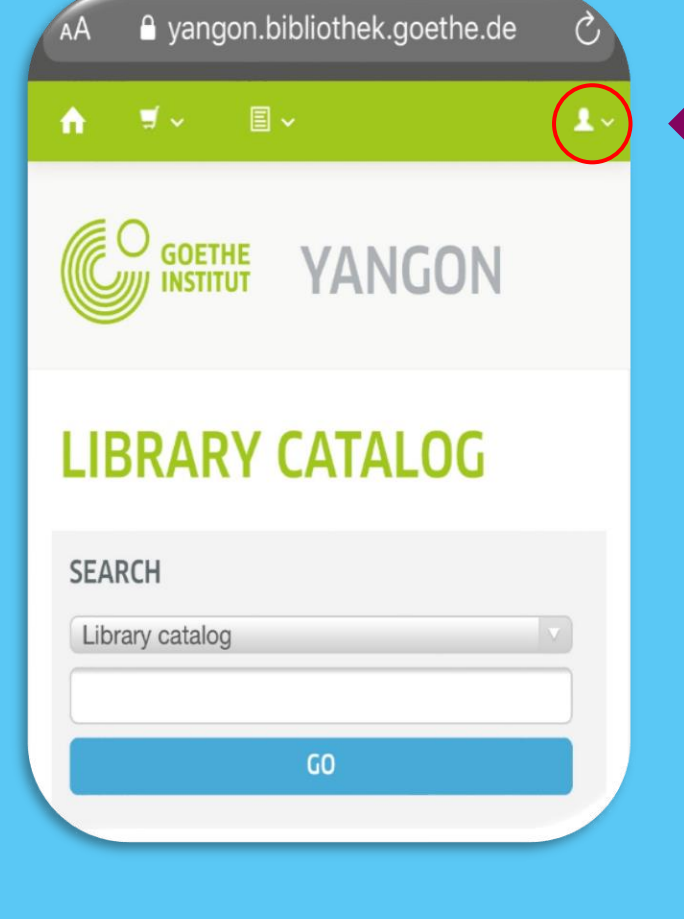

ဝိုင်းပြထားသော နေရာကို ကလစ်နိုပ်ပြီး  $M$ ein Goethe.de အကောင့်ကို log in  $\,$ ဝင်ပါ။ (**BibToGo App** အသုံးပြုသူများ ဤအဆင့်ကို လုပ်ဆောင်ရန် မလိုတော့ပါ။)

 $\boldsymbol{\varepsilon}$ **Log in** ဝင်သော **E-mail** သည် -စာကြည့်တိုက် အသင်းဝင်စဉ် ပေးသွင်း ထားသော **E-mail** နှင့် တူညီရမည်။  $\ddot{\phantom{0}}$ 

- အကောင့်မဖွင့်ရသေးပါက **REGISTER** ကို ကလစ်နှိပ်ပါ။
- Password မေ့သွားခဲ့ပါက  $\bullet$  **Forgot your password? "** ကို က်ဖလစေနှ ါေါ ။

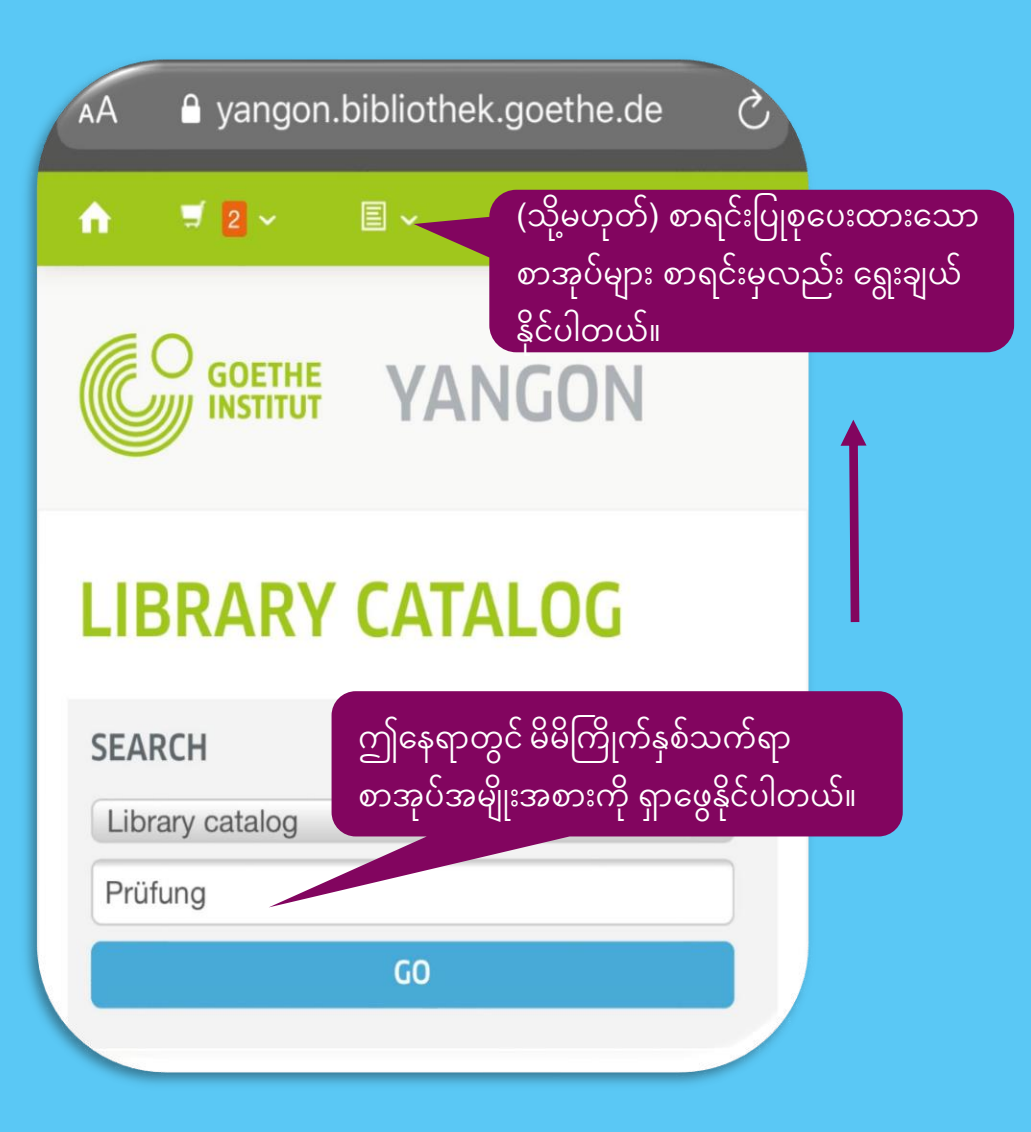

## Wortschatz & Grammatik: A1 / Anneli Billina; Lilli M. **Brill: Marion Techmer**

by Billina, Anneli | Brill, Lilli Marlen, 1961- [aut] | Techmer, Marion [aut] | Brill, Lilli M.

Edition: 1. Aufl.

Format: print

Publisher: Ismaning: Hueber, c 2010

**Other title:** Wortschatz und Grammatik A1.

**Online access: 01 Inhaltstext** 

Availability: Items available for loan: [Call number: 438.41 Bil] (1).

\*\*\*\*\*  $\sqrt{\phantom{a}}$  Place hold **E** Save to lists  $A$  Add to your cart

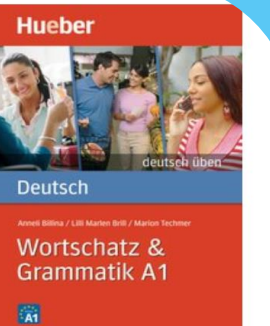

Buchhandel.de

မိမိငှားရမ်းလိုသည်များကို Cart ထဲသို့ ထည့်ပါ။

Miteinander: Selbstlernkurs Deutsch für Anfänger; [Deutsch englisch; Buch mit 4

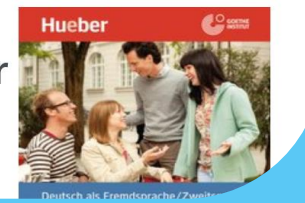

## **\* English below**

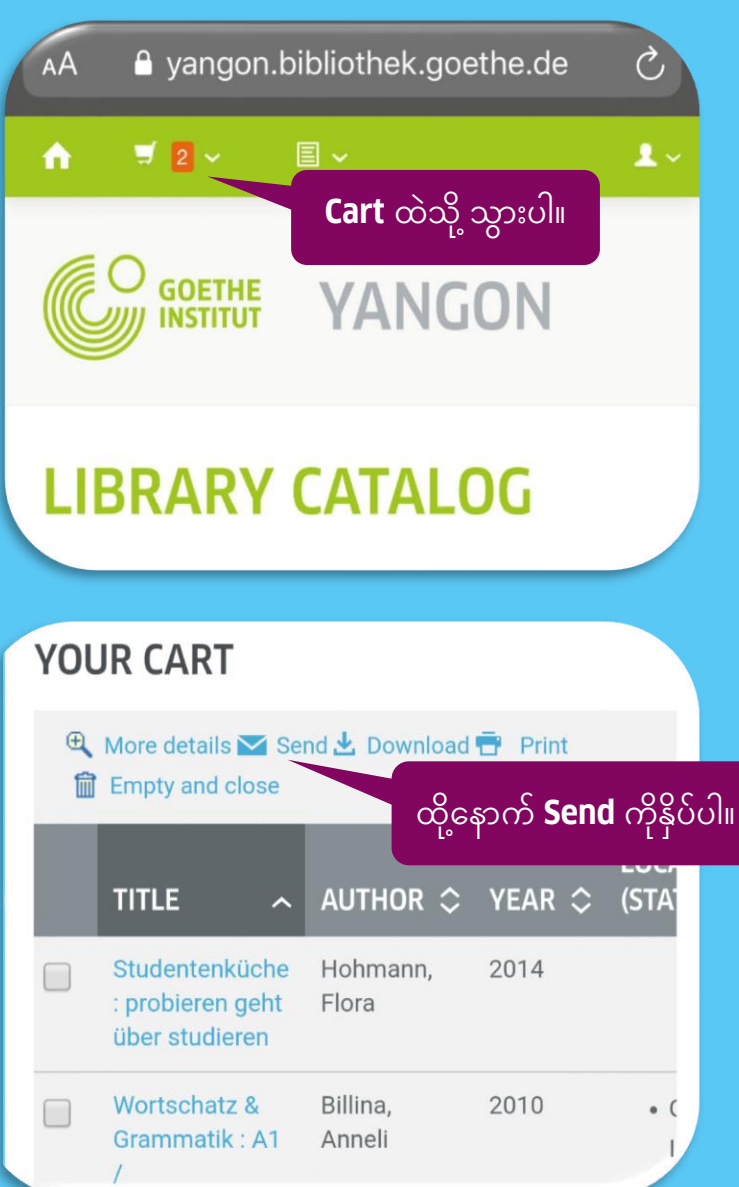

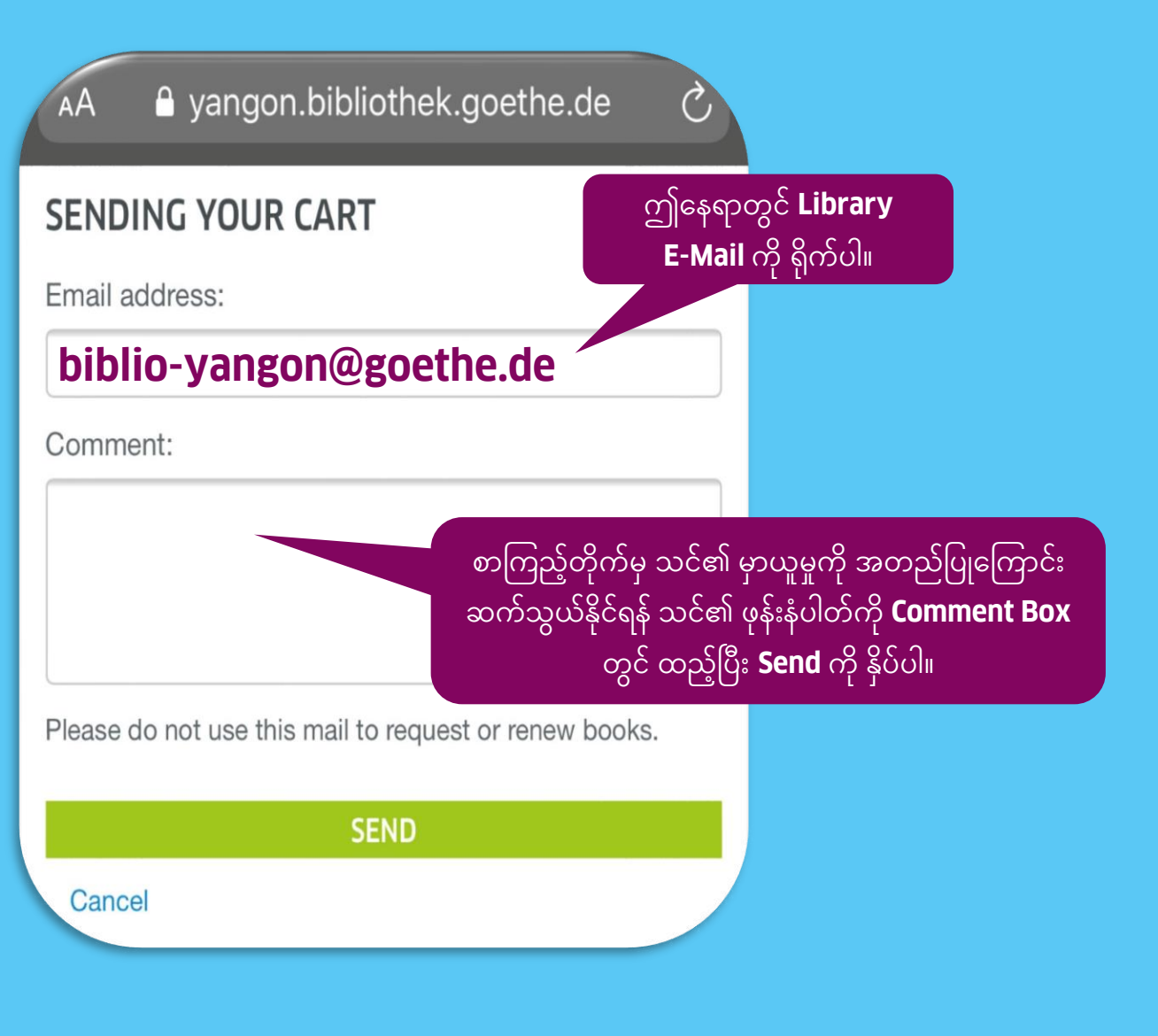

**Please scan QR Code (or) click the ''search our catalog/My Account'' in BibToGo App.**

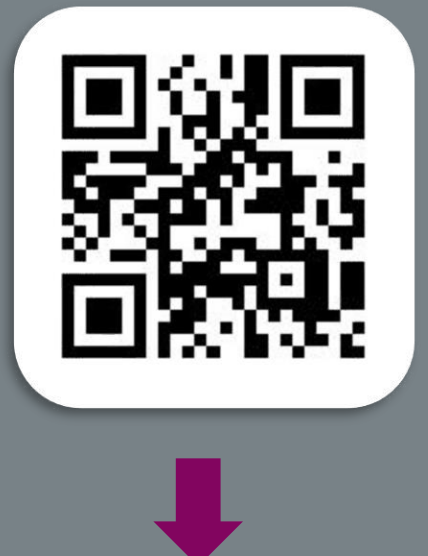

**(or) use the following Link: https://yangon.bibliothek.goethe.de** 

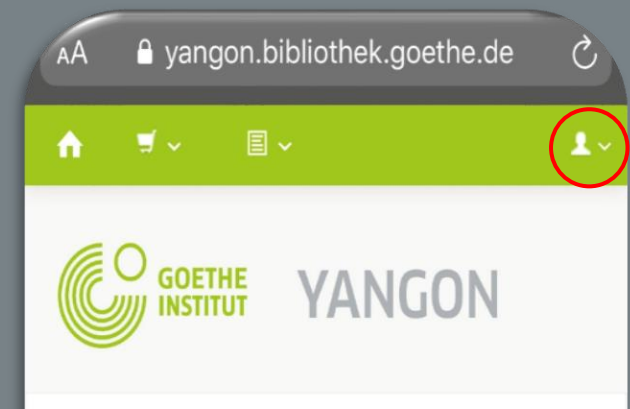

## **LIBRARY CATALOG**

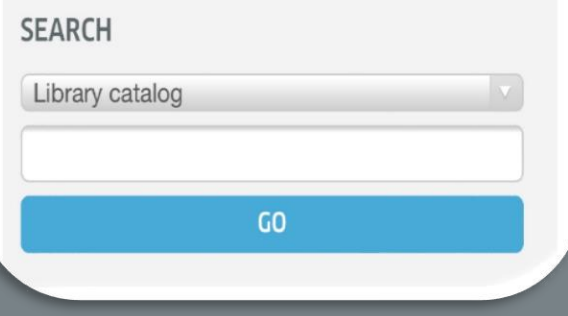

**Please click here to log in the Mein Goethe.de account. (BibToGo App Users do not need to perform this step.)**

**\*The E-mail must be the same as the registered E -mail from the library registration form .**

- **If you do not have an account, please register .**
- **If you do not remember your password, please click " Forgot your password? "**

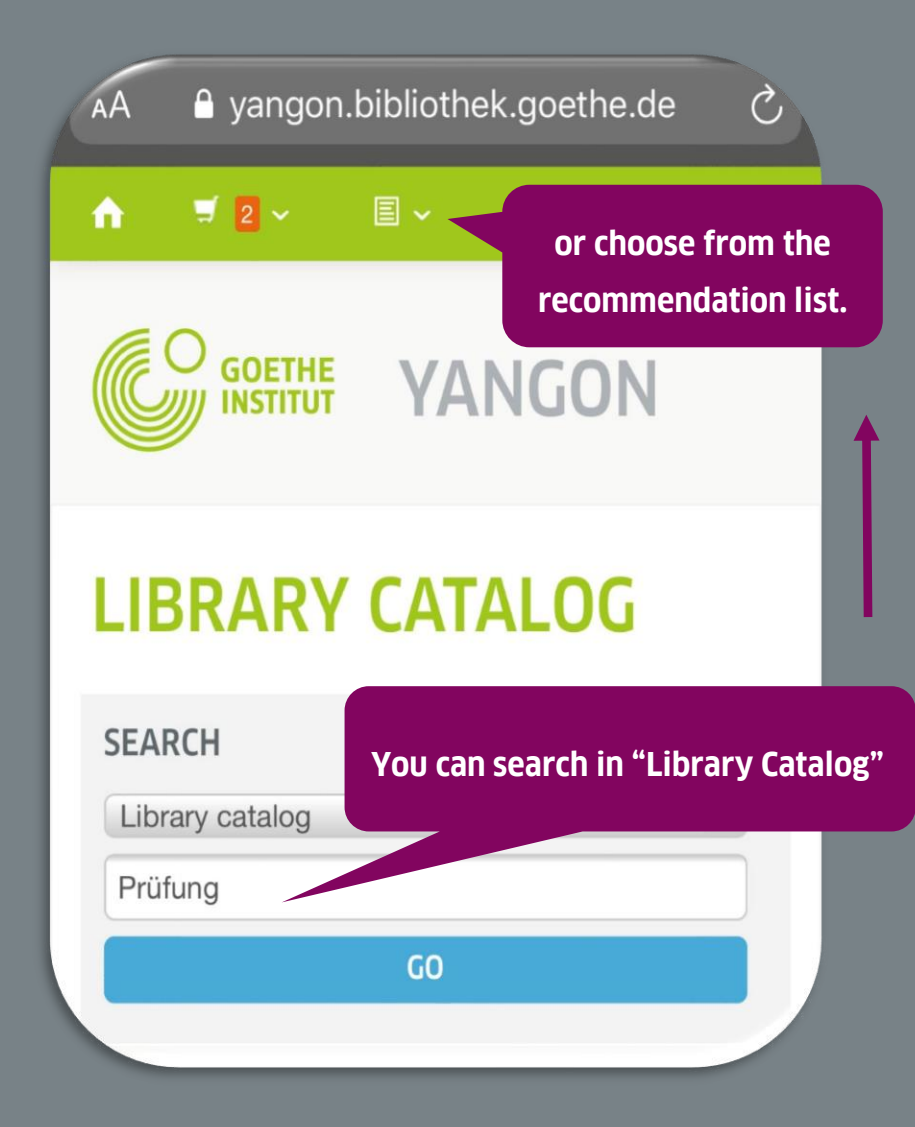

## Wortschatz & Grammatik: A1 / Anneli Billina; Lilli M. **Brill**; Marion Techmer

by Billina, Anneli | Brill, Lilli Marlen, 1961- [aut] | Techmer, Marion [aut] | Brill, Lilli M.

Edition: 1. Aufl.

Format: print

Publisher: Ismaning: Hueber, c 2010

**Other title:** Wortschatz und Grammatik A1.

**Online access: 01 Inhaltstext** 

Availability: Items available for loan: [Call number: 438.41 Bil] (1).

\*\*\*\*\*

 $\sqrt{\phantom{a}}$  Place hold **E** Save to lists  $\mathbf{A}$  Add to your cart

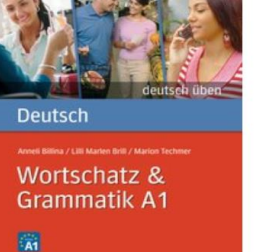

Buchhandel.de

**Hueber** 

Add the items you wish to borrow to the cart.

Miteinander: Selbstlernkurs Deutsch für Anfänger; [Deutsch englisch; Buch mit 4

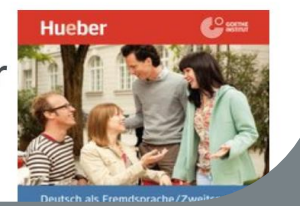

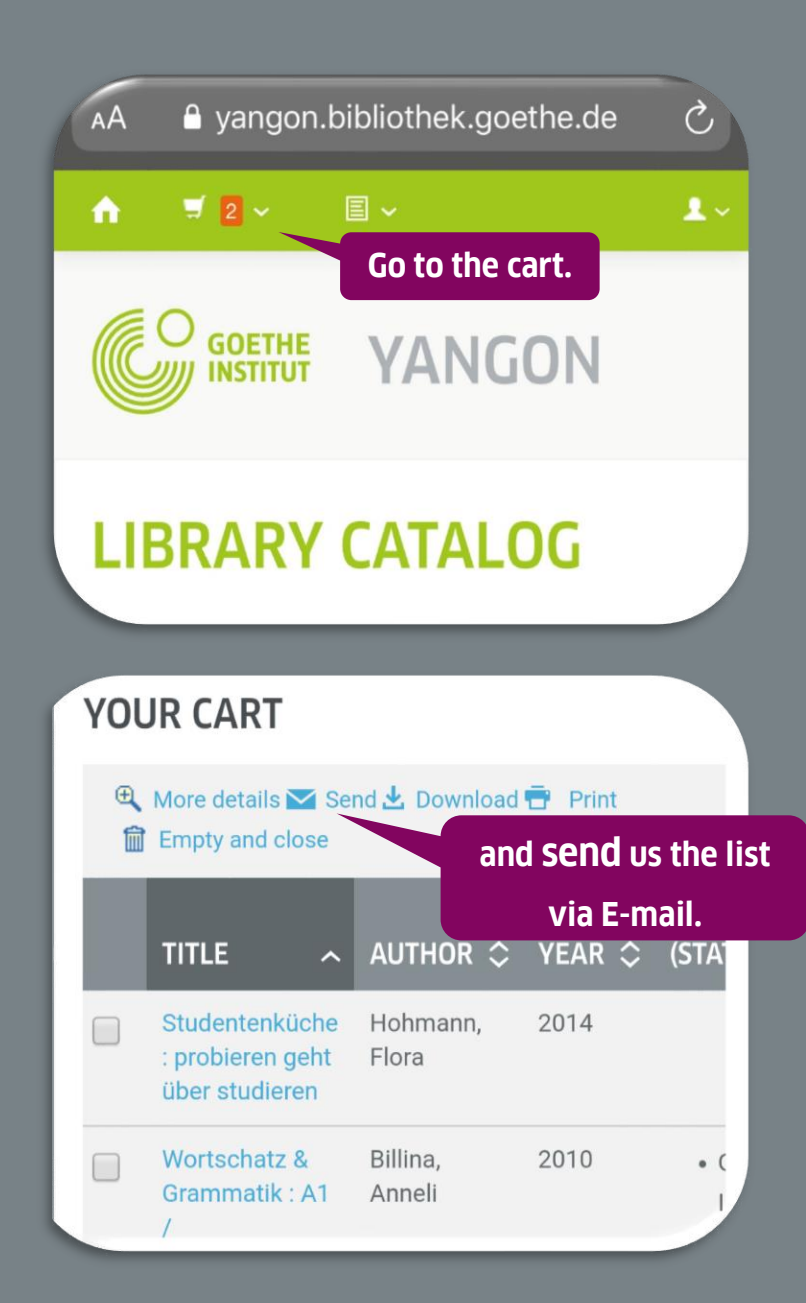

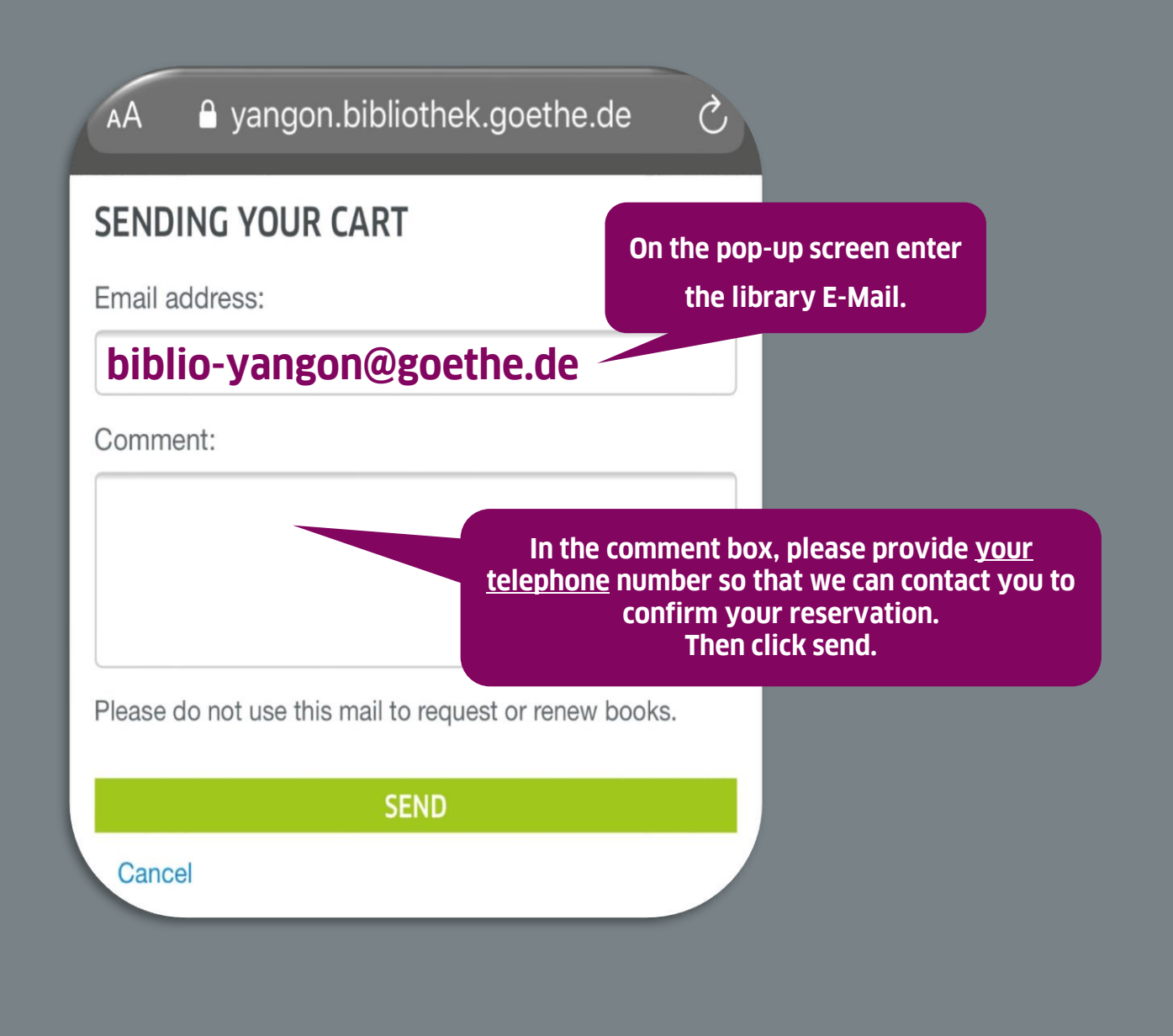